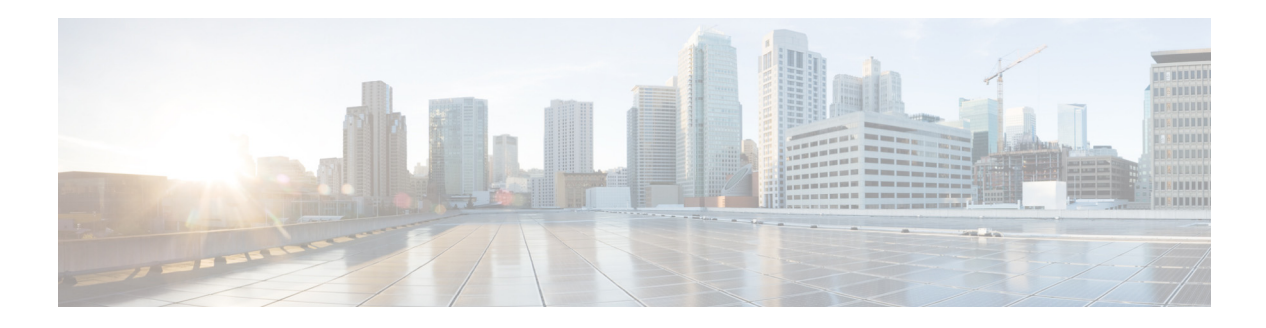

## **W Commands**

This chapter describes the Cisco Nexus Cloud Services Platform commands that begin with the letter W.

## **where**

To display your current context in the command-line interface (CLI), use the **where** command.

**where** [**detail**]

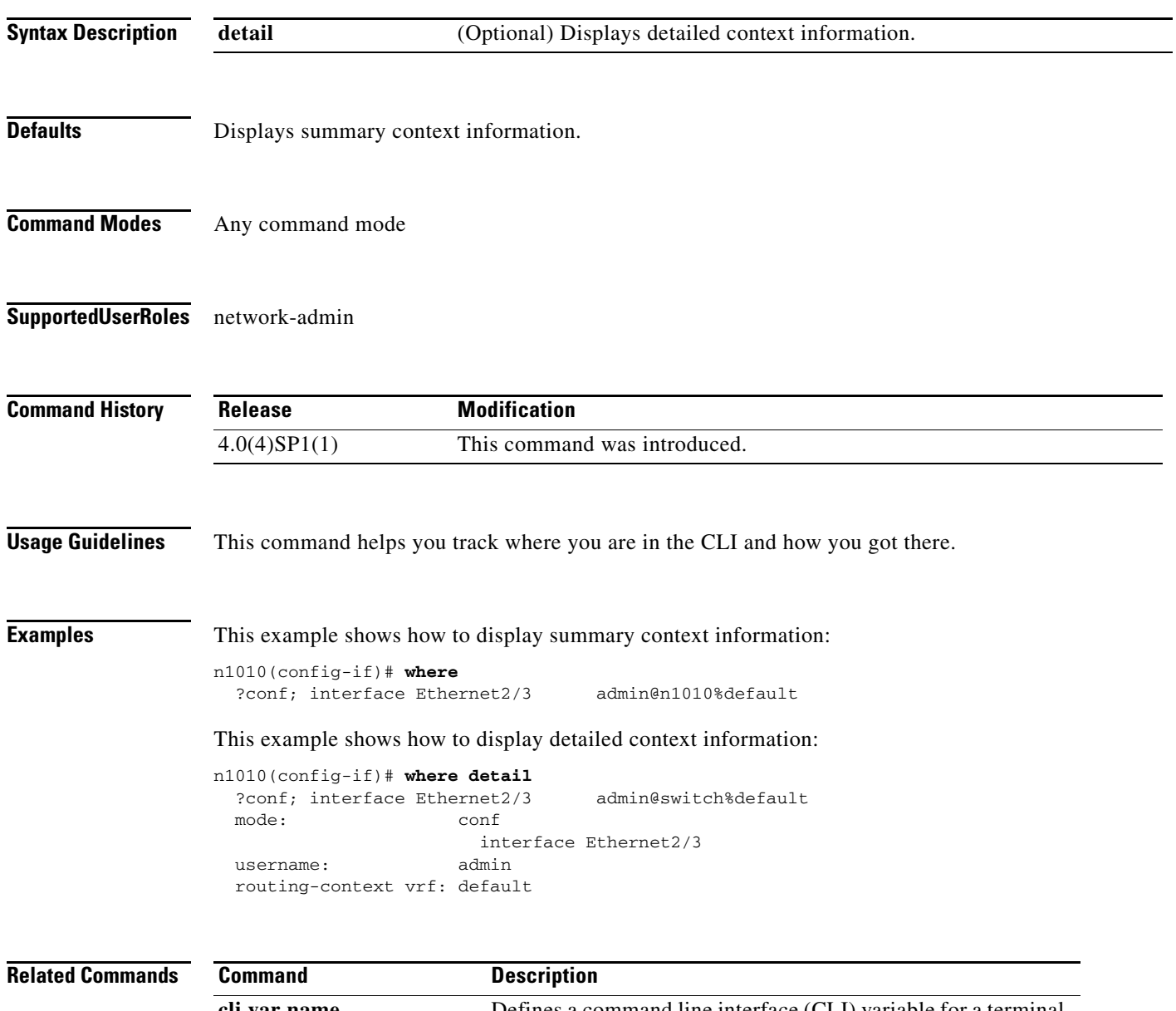

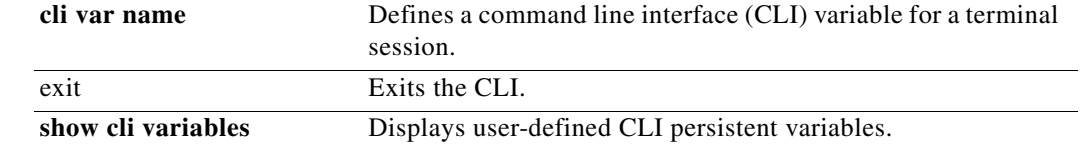

**The Contract of the Contract of the Contract of the Contract of the Contract of the Contract of the Contract of the Contract of the Contract of the Contract of the Contract of the Contract of the Contract of the Contract** 

## **write erase**

To erase configurations in persistent memory areas, use the **write erase** command.

**write erase** [**boot** | **debug**]

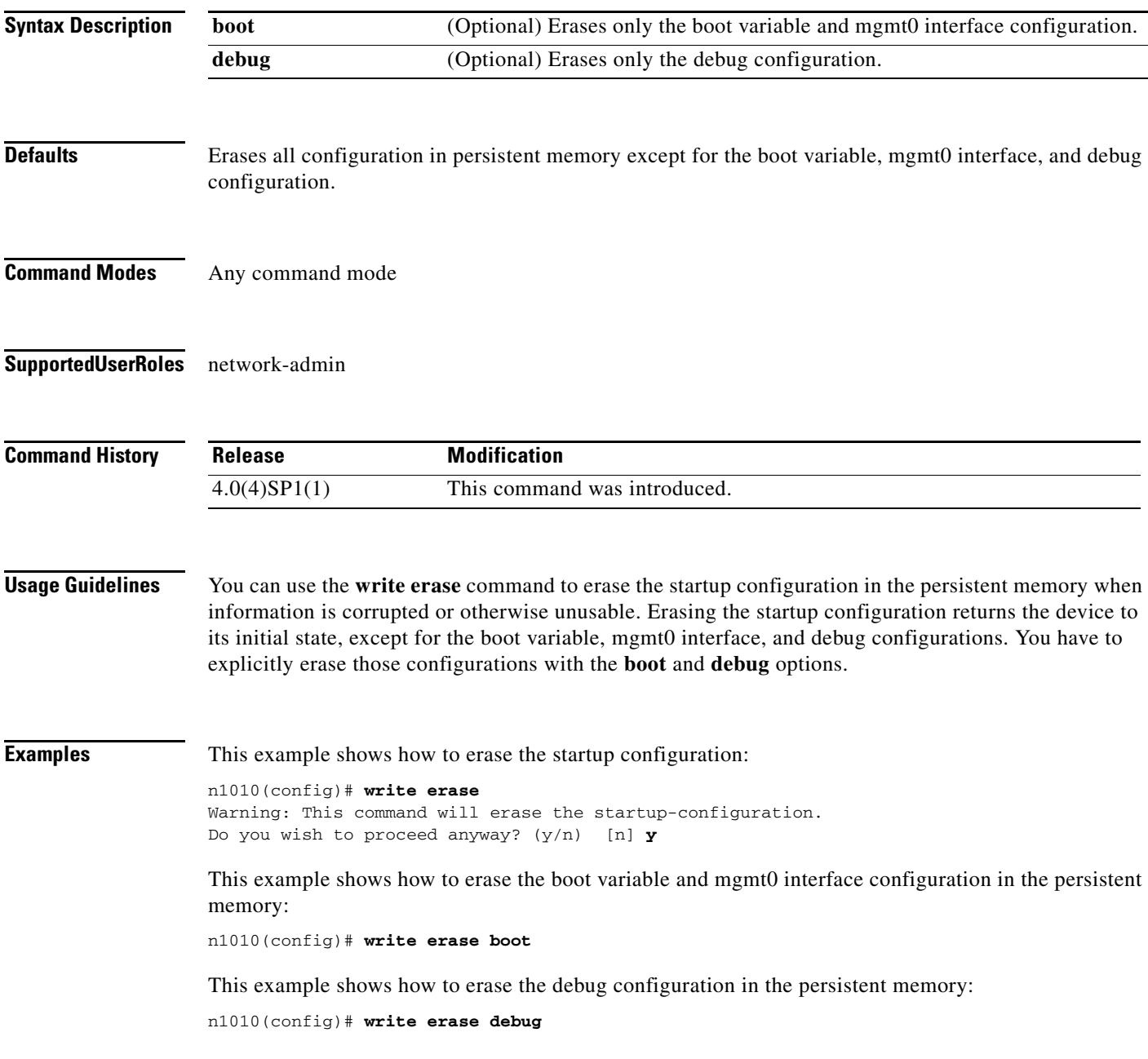

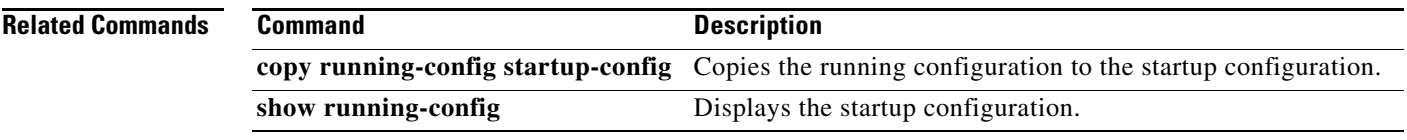

 $\blacksquare$